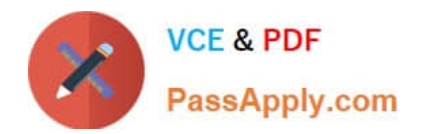

# **1Z0-1060-22Q&As**

Oracle Accounting Hub Cloud 2022 Implementation Professional

# **Pass Oracle 1Z0-1060-22 Exam with 100% Guarantee**

Free Download Real Questions & Answers **PDF** and **VCE** file from:

**https://www.passapply.com/1z0-1060-22.html**

100% Passing Guarantee 100% Money Back Assurance

Following Questions and Answers are all new published by Oracle Official Exam Center

**C** Instant Download After Purchase **83 100% Money Back Guarantee** 

- 365 Days Free Update
- 800,000+ Satisfied Customers

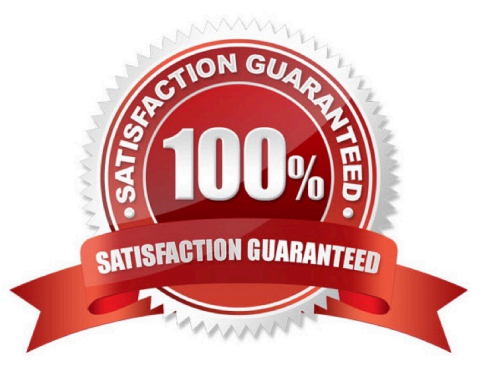

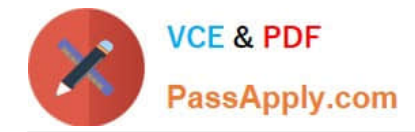

### **QUESTION 1**

You have created a description rule. When you try to select this description rule to be displayed as a header description rule in a journal entry rule set, you are not able to find this rule in the list of values.

What is the possible reason for NOT finding the rule?

- A. The rule is built using a value set source.
- B. The source does not return any value; therefore the rule is not displayed.
- C. The rule is built using a line level source.
- D. The rule is built using a custom source.

Correct Answer: C

### **QUESTION 2**

Given the business use case:

\\'New Trucks\\' runs a fleet of trucks in a rental business In the U.S. The majority of the trucks are owned; however, in some cases, \\'New Truck\\' may procure other trucks by renting them from third parties to their customers. When trucks are leased, the internal source code is \\'L\\'. When trucks are owned, the internal source code is \\'O\\'. This identifies different accounts used for the Journal entry. Customers sign a contract to initiate the truck rental for a specified duration period. The insurance fee is included in the contract and recognized over the rental period. For maintenance of the trucks, the "New Trucks\* company has a subsidiary company \\'Fix Trucks\\' that maintains its own profit and loss entity. To track all revenue, discounts, and maintenance expenses, \\'New Trucks\\' needs to be able to view: total maintenance fee, total outstanding receivables, rental payment discounts, and total accrued and recognized insurance fee income.

How do you set up an account rule that is based on leased and owned trucks?

- A. Set up a mapping set rule.
- B. Set up a lookup value.
- C. Set up a value set rule.
- D. Set up an account source in the source system file and derive the value.

Correct Answer: A

#### **QUESTION 3**

What kind of sequence can be assigned to subledger journal entries at the time that the journal entries are created in final mode?

- A. Reporting Sequence
- B. Accounting Sequence

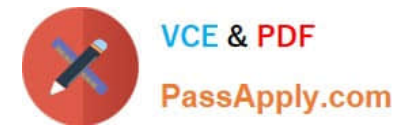

- C. Journal Entry Sequence
- D. Document Sequence

Correct Answer: B

#### **QUESTION 4**

What can you override in a completed subledger journal entry?

A. the amounts

- B. the descriptions
- C. the account
- D. the supporting Information

Correct Answer: C

## **QUESTION 5**

What is the terminology that is used to refer to the number of transactions processed by Create Accounting in one commit cycle?

- A. Virtual Machine Processing Size
- B. Accounting Unit Commit Size
- C. Buffer Unit Size
- D. Processing Unit Size

Correct Answer: D

[Latest 1Z0-1060-22 Dumps](https://www.passapply.com/1z0-1060-22.html) [1Z0-1060-22 PDF Dumps](https://www.passapply.com/1z0-1060-22.html) [1Z0-1060-22 VCE Dumps](https://www.passapply.com/1z0-1060-22.html)